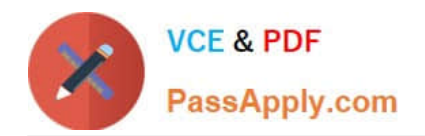

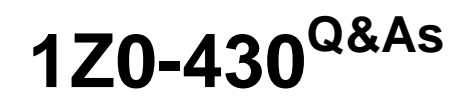

Oracle WebCenter Portal 11.1.1.8 Essentials

# **Pass Oracle 1Z0-430 Exam with 100% Guarantee**

Free Download Real Questions & Answers **PDF** and **VCE** file from:

**https://www.passapply.com/1z0-430.html**

100% Passing Guarantee 100% Money Back Assurance

Following Questions and Answers are all new published by Oracle Official Exam Center

**C** Instant Download After Purchase

**83 100% Money Back Guarantee** 

- 365 Days Free Update
- 800,000+ Satisfied Customers

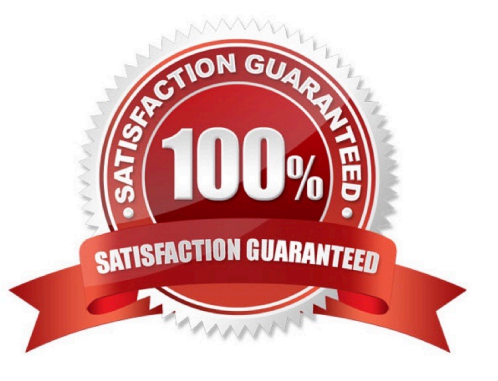

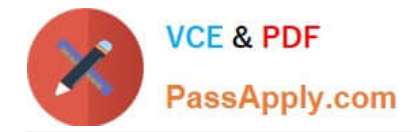

### **QUESTION 1**

As an ADF Developer, you define a managed bean for a bounded task flow. Identify two valid scopes for that managed bean.

- A. BackingBean Scope
- B. View Scope
- C. ManagedBean Scope
- D. ServerBean Scope

Correct Answer: BD

## **QUESTION 2**

WebCenter Portal supports any mail server with IMAP4 and SMTP protocol support. Which server distribution, however, has specific integration support within WebCenter Portal?

- A. IBM Lotus Notes
- B. MS Exchange
- C. UNIX Mail Server
- D. Google Mail Server
- E. Oracle Beehive

Correct Answer: E

#### **QUESTION 3**

What are the three ways to export Portal from a source environment A and import it to the target environment B?

A. Create a portal library jar file from Portal Builder Admin and export it from environment A and import it in environment B.

B. Create a portal library zip file from Portal Builder and export it from environment A and import it in environment B.

C. Create a par file from Portal Builder and export it from environment A and import it in environment B.

D. Use WLST exportWebCenterPortals and importWebCenterPortals commands to export and import archives.

E. Use WLST propagateWebCenterPortals and deployWebCenterPortal after having established a direct connection between A and B.

Correct Answer: ACD

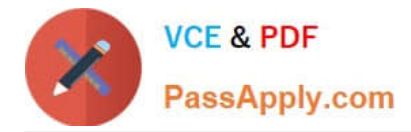

# **QUESTION 4**

While creating a Portal Template, you add a content facet and a panelCustomizable component into the

template.

What impact does this have during run time?

A. The content facet is required to hold content, and panelCustomizable is used to allow runtime editing.

B. The template is missing the pageCustomizable component, which allows runtime editing.

C. The content facet is optional, whereas panelCustomizable must be added to the template to allow editing.

D. The panelCustomizable component is not required for editing, but only to allow drag and drop. This component is mandatory.

Correct Answer: D

# **QUESTION 5**

Which role can make a portal available for self-subscription?

- A. No roles can do this; it is not a feature.
- B. The Moderator role can do this.
- C. All seeded roles have this capability, but custom roles do not have it.
- D. The Administrator can enable any role to do this.

Correct Answer: B

[Latest 1Z0-430 Dumps](https://www.passapply.com/1z0-430.html) [1Z0-430 Exam Questions](https://www.passapply.com/1z0-430.html) [1Z0-430 Braindumps](https://www.passapply.com/1z0-430.html)